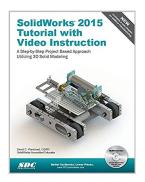

# SolidWorks 2015 Tutorial with Video Instruction

By David C. Planchard

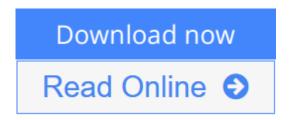

#### SolidWorks 2015 Tutorial with Video Instruction By David C. Planchard

SolidWorks 2015 Tutorial with video instruction is target towards a technical school, two year college, four year university or industry professional that is a beginner or intermediate CAD user. The text provides a student who is looking for a step-by-step project based approach to learning SolidWorks with video instruction, SolidWorks model files, and preparation for the Certified Associate - Mechanical Design (CSWA) exam.

The book is divided into three sections. Chapters 1 - 6 explore the SolidWorks User Interface and CommandManager, Document and System properties, simple machine parts, simple and complex assemblies, proper design intent, design tables, configurations, multi-sheet, multi-view drawings, BOMs, Revision tables using basic and advanced features.

Chapters 7 - 10 prepare you for the Certified Associate - Mechanical Design (CSWA) exam. The certification indicates a foundation in and apprentice knowledge of 3D CAD and engineering practices and principles.

Review Chapter 11 on Additive Manufacturing (3D printing) and its benefits and features. Understand the terms and technology used in low cost 3D printers.

Follow the step-by-step instructions and develop multiple assemblies that combine over 100 extruded machined parts and components. Formulate the skills to create, modify and edit sketches and solid features.

Learn the techniques to reuse features, parts and assemblies through symmetry, patterns, copied components, apply proper design intent, design tables and configurations. Learn by doing not just by reading.

Desired outcomes and usage competencies are listed for each chapter. Know your objective up front. Follow the steps in each chapter to achieve your design goals. Work between multiple documents, features, commands, custom properties and document properties that represent how engineers and designers utilize SolidWorks in industry.

#### **Table of Contents**

#### Introduction

- 1. Overview of SolidWorks and the User Interface
- 2. Parts and Assembly Creation
- 3. Front Support Assembly
- 4. Fundamentals of Drawing
- 5. Advanced Features
- 6. Pneumatic Test Module and Final Robot Assembly
- 7. Introduction to the Certified Associate Mechanical Design (CSWA) Exam and Drafting Competencies
- 8. CSWA Basic & Intermediate Part Creation and Modification
- 9. CSWA Advanced Part Creation and Modification
- 10. CSWA Assembly Creation and Modification
- 11. Additive Manufacturing 3D Printing

Appendix

Glossary

Index

**<u>Download</u>** SolidWorks 2015 Tutorial with Video Instruction ...pdf

Read Online SolidWorks 2015 Tutorial with Video Instruction ...pdf

#### SolidWorks 2015 Tutorial with Video Instruction

By David C. Planchard

#### SolidWorks 2015 Tutorial with Video Instruction By David C. Planchard

SolidWorks 2015 Tutorial with video instruction is target towards a technical school, two year college, four year university or industry professional that is a beginner or intermediate CAD user. The text provides a student who is looking for a step-by-step project based approach to learning SolidWorks with video instruction, SolidWorks model files, and preparation for the Certified Associate - Mechanical Design (CSWA) exam.

The book is divided into three sections. Chapters 1 - 6 explore the SolidWorks User Interface and CommandManager, Document and System properties, simple machine parts, simple and complex assemblies, proper design intent, design tables, configurations, multi-sheet, multi-view drawings, BOMs, Revision tables using basic and advanced features.

Chapters 7 - 10 prepare you for the Certified Associate - Mechanical Design (CSWA) exam. The certification indicates a foundation in and apprentice knowledge of 3D CAD and engineering practices and principles.

Review Chapter 11 on Additive Manufacturing (3D printing) and its benefits and features. Understand the terms and technology used in low cost 3D printers.

Follow the step-by-step instructions and develop multiple assemblies that combine over 100 extruded machined parts and components. Formulate the skills to create, modify and edit sketches and solid features.

Learn the techniques to reuse features, parts and assemblies through symmetry, patterns, copied components, apply proper design intent, design tables and configurations. Learn by doing not just by reading.

Desired outcomes and usage competencies are listed for each chapter. Know your objective up front. Follow the steps in each chapter to achieve your design goals. Work between multiple documents, features, commands, custom properties and document properties that represent how engineers and designers utilize SolidWorks in industry.

#### **Table of Contents**

#### Introduction

- 1. Overview of SolidWorks and the User Interface
- 2. Parts and Assembly Creation
- 3. Front Support Assembly
- 4. Fundamentals of Drawing
- 5. Advanced Features
- 6. Pneumatic Test Module and Final Robot Assembly
- 7. Introduction to the Certified Associate Mechanical Design (CSWA) Exam and Drafting Competencies
- 8. CSWA Basic & Intermediate Part Creation and Modification
- 9. CSWA Advanced Part Creation and Modification
- 10. CSWA Assembly Creation and Modification
- 11. Additive Manufacturing 3D Printing

#### SolidWorks 2015 Tutorial with Video Instruction By David C. Planchard Bibliography

• Sales Rank: #610429 in Books • Published on: 2014-12-15 • Original language: English

• Number of items: 1

• Dimensions: 11.25" h x 8.50" w x 1.00" l, 2.60 pounds

• Binding: Perfect Paperback

• 624 pages

**<u>★</u>** Download SolidWorks 2015 Tutorial with Video Instruction ...pdf

Read Online SolidWorks 2015 Tutorial with Video Instruction ...pdf

### Download and Read Free Online SolidWorks 2015 Tutorial with Video Instruction By David C. Planchard

#### **Editorial Review**

#### About the Author

David Planchard is the founder of D&M Education LLC. Before starting D&M Education, he spent over 27 years in industry and academia holding various engineering, marketing, and teaching positions. He holds five U.S. patents. He has published and authored numerous papers on Machine Design, Product Design, Mechanics of Materials, and Solid Modeling. He is an active member of the SolidWorks Users Group and the American Society of Engineering Education (ASEE). David holds a BSME, MSM with the following professional certifications: CCAI, CCNP, CSDA, CSWSA-FEA, CSWP, CSWP-DRWT and SolidWorks Accredited Educator. David is a SolidWorks Solution Partner, an Adjunct Faculty member and the SAE advisor at Worcester Polytechnic Institute in the Mechanical Engineering department. In 2014, David s senior Major Qualifying Project team won the Provost award in Mechanical Engineering at WPI for design excellence.

David Planchard is the author of the following books:

- SolidWorks® 2015 Reference Guide, 2014, 2013, 2012, 2011, 2010, 2009 and 2008
- Drawing and Detailing with SolidWorks® 2014, 2012, 2010, 2009, 2008, 2007, 2006, 2005, 2004, 2003, 2002 and 2001/2001Plus
- Engineering Design with SolidWorks® and Video Instruction 2015, 2014, 2013, 2012, 2011, 2010, 2009, 2008, 2007, 2006, 2005, 2004, 2003, 2001Plus, 2001 and 1999
- Engineering Graphics with SolidWorks® and Video Instruction 2015, 2014, 2013, 2012, 2011, 2010
- SolidWorks® 2015 in 5 Hours with Video Instruction, 2014
- SolidWorks® Tutorial with Video Instruction 2015, 2014, 2013, 2012, 2011, 2010, 2009, 2008, 2007, 2006, 2005, 2004, 2003 and 2001/2001Plus
- Official Certified SolidWorks® Associate Examination Guide, Version 4: 2012, 2011, 2010, Version 3: 2011, 2010, 2009, Version 2: 2010, 2009, Version 1: 2007
- Official Certified SolidWorks® Professional (CSWP) Certification Guide with Video Instruction, Version 3: 2014-2012, Version 2: 2013, 2012, Version 1: 2011, 2010
- Official Guide to Certified SolidWorks Associate Exams: CSWA, CSDA, and CSWSA-FEA, Version 2: 2015-2012, Version 1: 2013, 2012
- Assembly Modeling with SolidWorks® 2012, 2010, 2008, 2006, 2005-2004, 2003 and 2001Plus
- Applications in Sheet Metal Using Pro/SHEETMETAL & Pro/ENGINEER

#### **Users Review**

#### From reader reviews:

#### **Curt Roepke:**

What do you ponder on book? It is just for students because they are still students or the item for all people in the world, the actual best subject for that? Merely you can be answered for that question above. Every person has different personality and hobby for each and every other. Don't to be pressured someone or something that they don't would like do that. You must know how great and also important the book SolidWorks 2015 Tutorial with Video Instruction. All type of book are you able to see on many options. You

can look for the internet options or other social media.

#### **Betty Norsworthy:**

A lot of people always spent their free time to vacation or perhaps go to the outside with them family members or their friend. Do you realize? Many a lot of people spent many people free time just watching TV, or playing video games all day long. In order to try to find a new activity that is look different you can read any book. It is really fun for you personally. If you enjoy the book which you read you can spent 24 hours a day to reading a book. The book SolidWorks 2015 Tutorial with Video Instruction it is quite good to read. There are a lot of individuals who recommended this book. These folks were enjoying reading this book. When you did not have enough space to create this book you can buy often the e-book. You can m0ore quickly to read this book from the smart phone. The price is not too costly but this book has high quality.

#### Jeffrey Blough:

Playing with family in a park, coming to see the coastal world or hanging out with close friends is thing that usually you have done when you have spare time, in that case why you don't try issue that really opposite from that. Just one activity that make you not feeling tired but still relaxing, trilling like on roller coaster you have been ride on and with addition associated with. Even you love SolidWorks 2015 Tutorial with Video Instruction, you can enjoy both. It is great combination right, you still want to miss it? What kind of hang type is it? Oh come on its mind hangout folks. What? Still don't get it, oh come on its identified as reading friends.

#### **Betty Callahan:**

Is it an individual who having spare time in that case spend it whole day by means of watching television programs or just lying down on the bed? Do you need something totally new? This SolidWorks 2015 Tutorial with Video Instruction can be the respond to, oh how comes? A fresh book you know. You are thus out of date, spending your free time by reading in this fresh era is common not a nerd activity. So what these publications have than the others?

Download and Read Online SolidWorks 2015 Tutorial with Video Instruction By David C. Planchard #DKRIO1BAUSM

# Read SolidWorks 2015 Tutorial with Video Instruction By David C. Planchard for online ebook

SolidWorks 2015 Tutorial with Video Instruction By David C. Planchard Free PDF d0wnl0ad, audio books, books to read, good books to read, cheap books, good books, online books, books online, book reviews epub, read books online, books to read online, online library, greatbooks to read, PDF best books to read, top books to read SolidWorks 2015 Tutorial with Video Instruction By David C. Planchard books to read online.

### Online SolidWorks 2015 Tutorial with Video Instruction By David C. Planchard ebook PDF download

SolidWorks 2015 Tutorial with Video Instruction By David C. Planchard Doc

SolidWorks 2015 Tutorial with Video Instruction By David C. Planchard Mobipocket

SolidWorks 2015 Tutorial with Video Instruction By David C. Planchard EPub